# The Query/View/Reporting System (QVR)

Proposed New Search Screen and Subprojects

ECB/QVR Steering Committee
October 23, 2002

Thorsten A. Fjellstedt, Ph.D.
Office of Extramural Research
National Institutes of Health
919-541-0131
fjellst1@niehs.nih.gov

## **QVR Priorities and Enhancement Plans**

# Enhancement to QVR Systems (FY 2002 and 2003)

Application history
Application history
Shared queries
Pre-formatted reports (first five)
Pre-formatted reports (second five)
Subprojects and Subproject abstracts
Additional search features

**Access application image** 

Completed

Completed

"Abstract" Standard Report
Access IC-specific data
On-line training tools
Access publication data
Access joint funding data

# Prototype of an Expand/Minimize Search Screen Items or Sections

Item: Status Group
User will be able to expand/minimize item

Section: Time Period
User will be able to expand/
minimize whole section

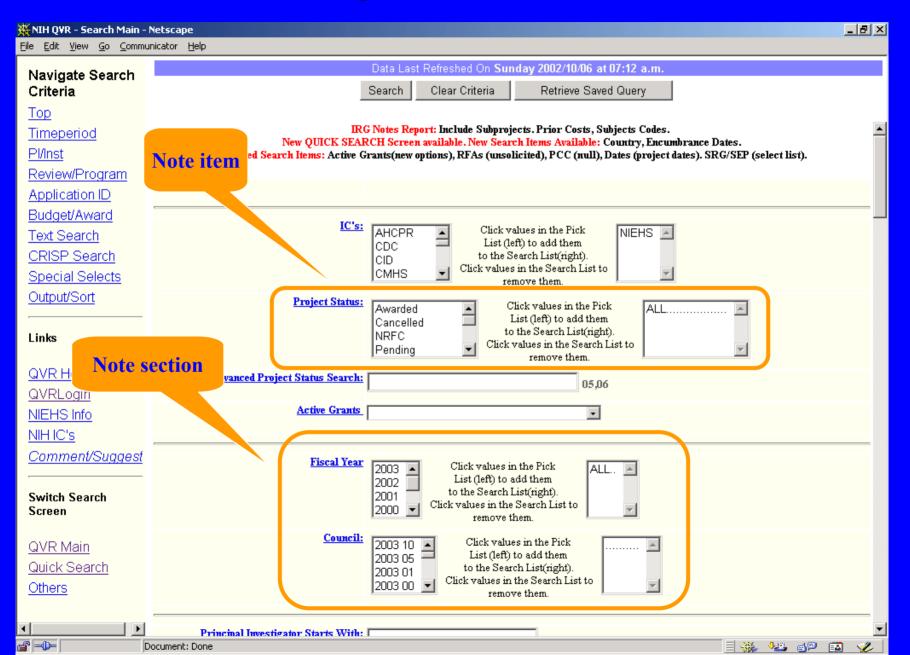

# Proposed Concept for QVR Search Screen

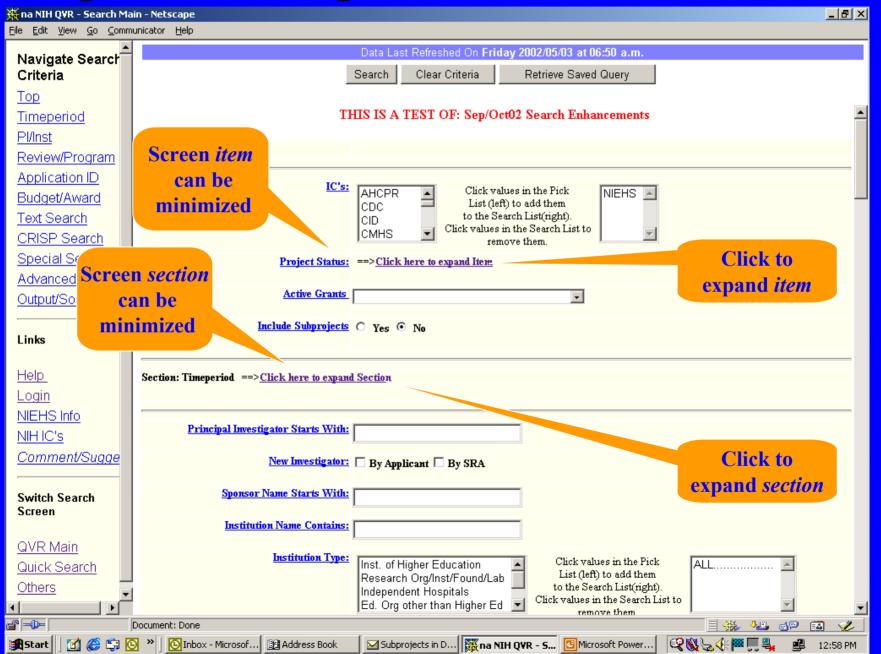

## The QVR Priorities and Enhancement Plans

#### Subprojects radio button:

 Proposal for method to indicate that subprojects should be included in the search and the output.

#### Test Search:

- NIEHS
- Include subprojects = Y
- Activity: P01
- State = CA
- Order by Project Number

#### Subprojects on the hit list:

Subproject ID is shown in parens following the project number.

#### **Some questions:**

- What links should be displayed on a subproject item?
- Should PCC be propagated from main project, or use subproject assigned PCCs only?

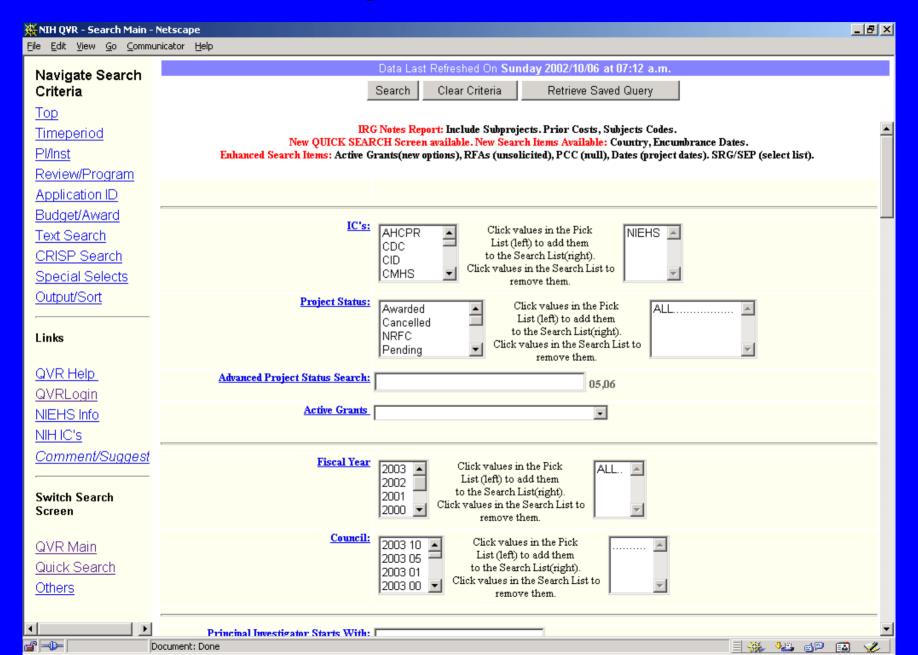

# **Proposed Subprojects Feature**

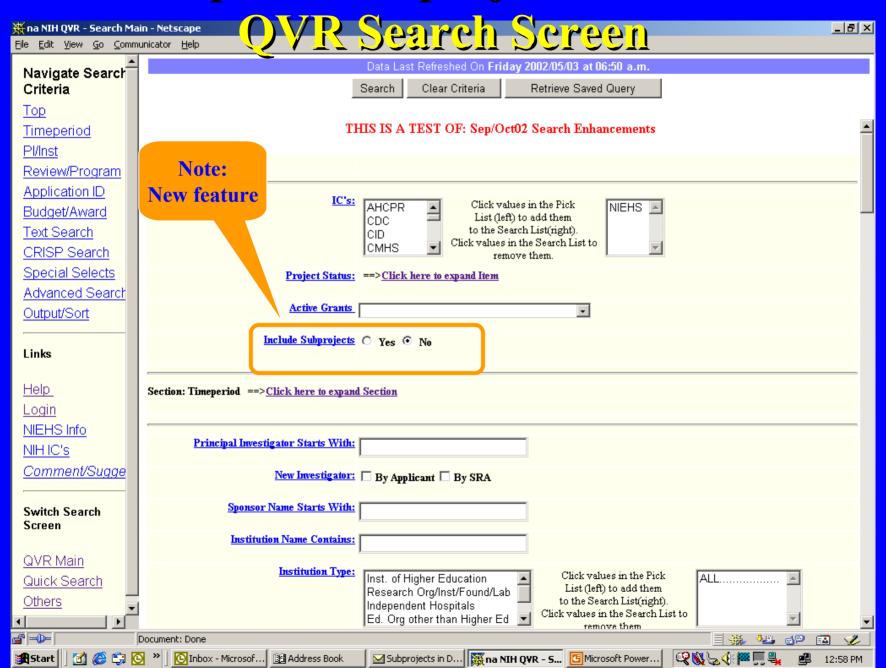

#### The QVR Priorities and Enhancement Plans

#### Subprojects radio button:

 Proposal for method to indicate that subprojects should be included in the search and the output.

#### **Test Search:**

- NIEHS
- Include subprojects = Y
- Activity: P01
- State = CA
- Order by Project Number

#### Subprojects on the hit list:

Subproject id is showed in parens following the project number.

#### Some questions:

- What links should be displayed on a subproject item?
- Should PCC be propagated from main project, or use subproject assigned PCCs only?

# **Proposed Subprojects Feature**

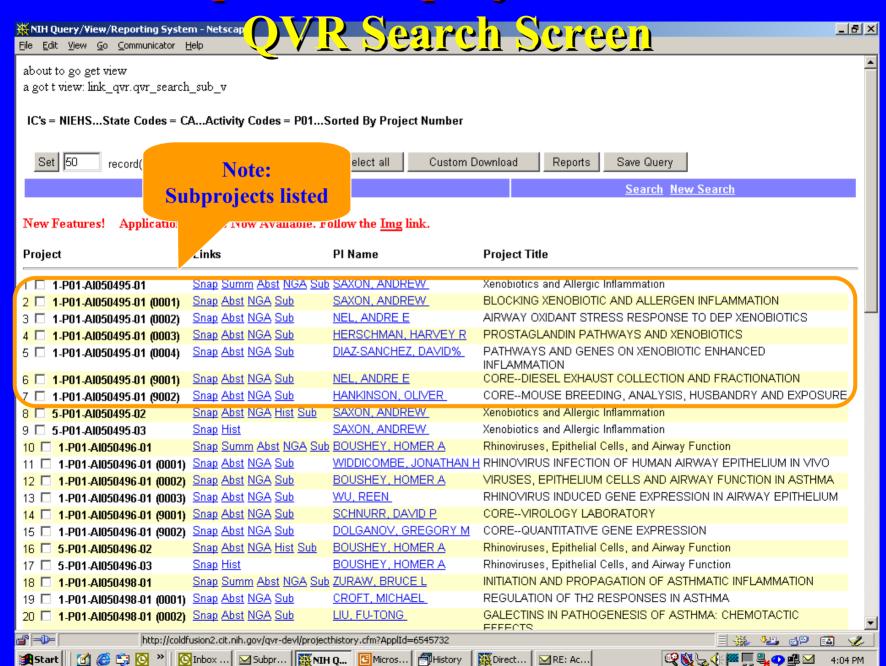

4:04 PM

# **Proposed Subprojects Feature**

| **NIH Query/View/Reporting System - Netsca OVR Search Screen  File Edit View Go Communicator Help |                          |                        |                       |                                                                  |                          |          |
|---------------------------------------------------------------------------------------------------|--------------------------|------------------------|-----------------------|------------------------------------------------------------------|--------------------------|----------|
| File Edit View Go Communicator Help                                                               |                          |                        |                       |                                                                  |                          |          |
|                                                                                                   | 5-P01-Al050496-02        | Snap Abst NGA Hist Sub | BOUSHEY, HOMER A      | Rhinoviruses, Epithelial Cells, and Airway                       | y Function               |          |
| 17. 🗔                                                                                             | 5 D04 AI05040C 03        | Snon Hict              | BOUSHEY HOMER A       | Phinoviruses, Epitholial Colle, and Airway                       | y Function               |          |
| 18 🗆                                                                                              | 1-P01-Al050498-01        | Snap Summ Abst NGA Sub | ZURAW, BRUCE L        | INITIATION AND PROPAGATION OF AS                                 | THMATIC INFLAMMATION     |          |
| 19 🗆                                                                                              | 1-P01-Al050498-01 (0001) | Snap Abst NGA Sub      | CROFT, MICHAEL        | REGULATION OF TH2 RESPONSES IN ASTHMA                            |                          |          |
| 20 🗖                                                                                              | 1-P01-Al050498-01 (0002) | Snap Abst NGA Sub      | <u>LIU, FU-TONG</u>   | GALECTINS IN PATHOGENESIS OF ASTHMA: CHEMOTACTIC EFFECTS         |                          |          |
| 21 🗆                                                                                              | 1-P01-Al050498-01 (0003) | Snap Abst NGA Sub      | <u>PAN, XHIXING K</u> | LPS, ALVEOLAR MACROPHAGES ANI                                    | D ASTHMATIC INFLAMMATION |          |
| 22 🗖                                                                                              | 1-P01-Al050498-01 (0004) | Snap Abst NGA Sub      | ZURAW, BRUCE L        | KININ INDUCED CHEMOKINE EXPRESS ASTHMA                           | SION: MECHANISMS IN      |          |
|                                                                                                   | 1-P01-Al050498-01 (9001) |                        | ZURAW, BRUCE L        | CORECLINICAL                                                     |                          |          |
| 24 🗆                                                                                              | 1-P01-Al050498-01 (9002) |                        | <u>LIU, FU-TONG</u>   | COREANIMAL                                                       |                          |          |
| 25 🗆                                                                                              | 5-P01-Al050498-02        | Snap Abst NGA Hist Sub | ZURAW, BRUCE L        | INITIATION AND PROPAGATION OF AS                                 |                          |          |
| 26 🗆                                                                                              | 5-P01-Al050498-03        | Snap Hist              | ZURAN BRUCE L         | INITIATION AND PROPAGATION OF ASTHMATIC INFLAMMATION             |                          |          |
|                                                                                                   | 5-P01-CA059431-06        | Snap NGA Hist          | JONES, IRL. ™         | RADIATION GENOTOXICITY FROM THE CHERNOBYL ACCIDENT               |                          |          |
|                                                                                                   | 5-P01-ES000049-33        |                        | CASIDA, JOHN E        | MODE OF ACTION AND METABOLISM OF ORGANIC TOXICANTS               |                          |          |
|                                                                                                   | 5-P01-ES000049-33 (0030) |                        | JEFFERIES, PHILLIP    | ROTANICAL INSECTICIDES AND THEIR ANALOGS                         |                          |          |
|                                                                                                   | 5-P01-ES000049-33 (0031) |                        | CASIDA, JOHN E        | OLOGY OF GABA-GATED CHLORIDE CHANNEL BLOCKERS                    |                          |          |
| 31 🗖                                                                                              | 5-P01-ES000049-33 (0032) | Snap NGA Hist Sub      | PALMER, CHRISTOPHER   | CHL. OF BLOCKERS OF THE GABA-GATED CHLORIDE                      |                          |          |
|                                                                                                   | 5-P01-ES000049-33 (0033) |                        | TOIA, ROBERT F        | Note:                                                            | PHOSPHORUS COMPOUNDS     |          |
|                                                                                                   | 5-P01-ES000049-33 (0034) |                        | CASIDA, JOHN E        |                                                                  | MALIAN TOXICITY          |          |
|                                                                                                   | 2-P01-ES000049-34        | Snap Summ Hist         | CASIDA, JOHN E        | Subprojects listed                                               | OF ORGANIC TOXICANTS     |          |
|                                                                                                   |                          | Snap Summ Hist         | PLOPPER, CHARLES G    |                                                                  | MENTAL OXIDANT POLLUTANT |          |
|                                                                                                   |                          |                        | PLOPPER, CHARLES G    | PULMONARY EFFECTS OF ENVIRONMENTAL OXIDANT POLLUTANTS            |                          |          |
|                                                                                                   | 5-P01-ES000628-24        | Snap NGA Hist          | PLOPPER, CHARLES G    | PULMONARY EFFECTS OF ENVIRONMENTAL OXIDANT POLLUTANTS            |                          | S        |
|                                                                                                   | 2-P01-ES000628-24 (0010) |                        | HYDE, DALLAS M        | NEUTROPHILS AID EPITHELIAL REPAIR AFTER OZONE INDUCED INJURY     |                          |          |
|                                                                                                   | 2-P01-ES000628-24 (0013) |                        | PLOPPER, CHARLES G    | OZONE ALTERS EPITHELIAL P450 METABOLISM IN BIOACTIVATED TOXICITY |                          |          |
| 40 🗖                                                                                              | 2-P01-ES000628-24 (0014) | Snap Abst NGA Hist Sub | WITSCHI, HANSPETER    | ROLE OF EPITHELIAL CELLS IN OZONE-NITROGEN DIOXIDE INTERACTION   |                          |          |
| 41 🗆                                                                                              | 2-P01-ES000628-24 (0015) | Snap Abst NGA Hist Sub | JOAD, JESSE           | ALTERATIONS IN THE BRONCHOPULN<br>OZONE                          | MONARY C-FIBER SYSTEM BY |          |
| 42 🗆                                                                                              | 2-P01-ES000628-24 (9001) |                        | PLOPPER, CHARLES G    | COREEXPOSURE AND RELATED FACILITIES                              |                          |          |
|                                                                                                   | 5-P01-ES000628-25        |                        | PLOPPER, CHARLES G    | PULMONARY EFFECTS OF ENVIRONM                                    |                          | S        |
| 44 🗆                                                                                              | 2-P01-ES000628-25 (0010) | Snap Abst NGA Hist Sub | HYDE, DALLAS M        | NEUTROPHILS AID EPITHELIAL REPAI<br>INJURY                       |                          | ΨI       |
|                                                                                                   | Document:                | Done One               | DIODDED ALLADIES A    | OZONE ALTERO EDITUELLAL DATO ME                                  |                          | <b>√</b> |

MStart | Micros... | Micros... | Micros... | Micros... | Micros... | Micros... | Micros... | Micros... | Micros... | Micros... | Micros... | Micros... | Micros... | Micros... | Micros... | Micros... | Micros... | Micros... | Micros... | Micros... | Micros... | Micros... | Micros... | Micros... | Micros... | Micros... | Micros... | Micros... | Micros... | Micros... | Micros... | Micros... | Micros... | Micros... | Micros... | Micros... | Micros... | Micros... | Micros... | Micros... | Micros... | Micros... | Micros... | Micros... | Micros... | Micros... | Micros... | Micros... | Micros... | Micros... | Micros... | Micros... | Micros... | Micros... | Micros... | Micros... | Micros... | Micros... | Micros... | Micros... | Micros... | Micros... | Micros... | Micros... | Micros... | Micros... | Micros... | Micros... | Micros... | Micros... | Micros... | Micros... | Micros... | Micros... | Micros... | Micros... | Micros... | Micros... | Micros... | Micros... | Micros... | Micros... | Micros... | Micros... | Micros... | Micros... | Micros... | Micros... | Micros... | Micros... | Micros... | Micros... | Micros... | Micros... | Micros... | Micros... | Micros... | Micros... | Micros... | Micros... | Micros... | Micros... | Micros... | Micros... | Micros... | Micros... | Micros... | Micros... | Micros... | Micros... | Micros... | Micros... | Micros... | Micros... | Micros... | Micros... | Micros... | Micros... | Micros... | Micros... | Micros... | Micros... | Micros... | Micros... | Micros... | Micros... | Micros... | Micros... | Micros... | Micros... | Micros... | Micros... | Micros... | Micros... | Micros... | Micros... | Micros... | Micros... | Micros... | Micros... | Micros... | Micros... | Micros... | Micros... | Micros... | Micros... | Micros... | Micros... | Micros... | Micros... | Micros... | Micros... | Micros... | Micros... | Micros... | Micros... | Micros... | Micros... | Micros... | Micros... | Micros... | Micros... | Micros... | Micros... | Micros... | Micros... | Micros... | Micros... | Micros... | Micros..

## **QVR Priorities and Enhancement Plans**

#### Subprojects radio button:

 Proposal for method to indicate that subprojects should be included in the search and the output.

#### **Test Search:**

- NIEHS
- Include subprojects = Y
- Activity: P01
- State = CA
- Order by Project Number

#### Subprojects on the hit list:

Subproject id is showed in parens following the project number.

#### Some questions:

- What links should be displayed on a subproject item?
- Should PCC be propagated from main project, or use subproject assigned PCCs only?

#### The QVR Priorities and Enhancement Plans

#### **Completed items**

- New columns now available for download:
  - Expanded authorities
  - Snap indicator
  - Stem Cell lines:
  - Stem Cells Used Indicator
  - External Org Ownership controls
- Corrected nomenclature on download items:
  - Institute Business Official changed to Institution Business Official
  - IRG changed to Scientific Review Group
  - Full Study Section changed to Study Section (Full)
  - Animal Concerns changed to Animal Codes (same for Human subject, minority, etc.)
- Changed the name of the "Concerns" report to IRG Coding Study Subjects

#### The QVR Priorities and Enhancement Plans

These items are in test and awaiting decision about how to present:

- New investigator
- Former number
- Stem Cells used as a special select
- Human, animal, minority, gender child and stem cell lines codes

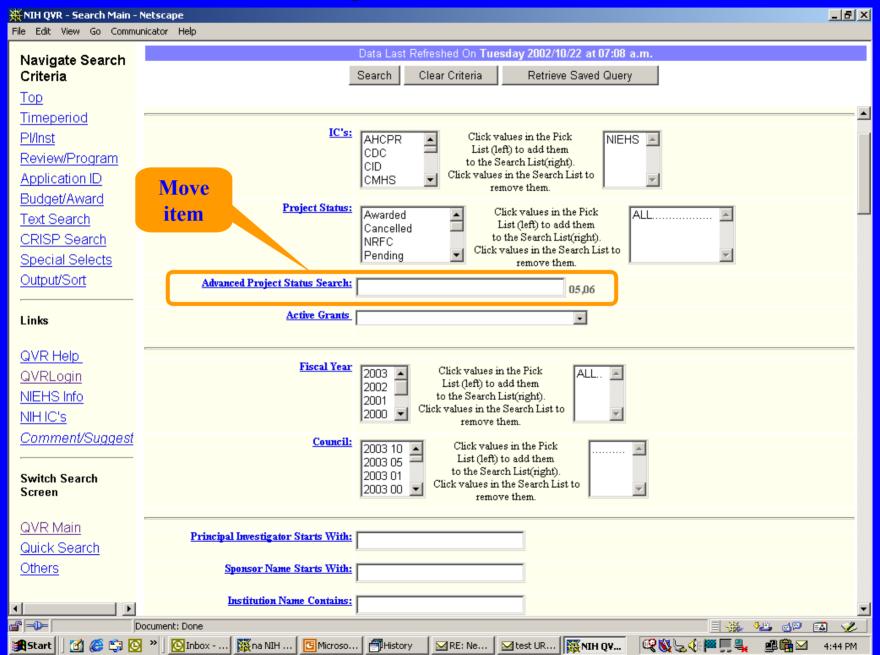

# Proposed QVR Search Screen

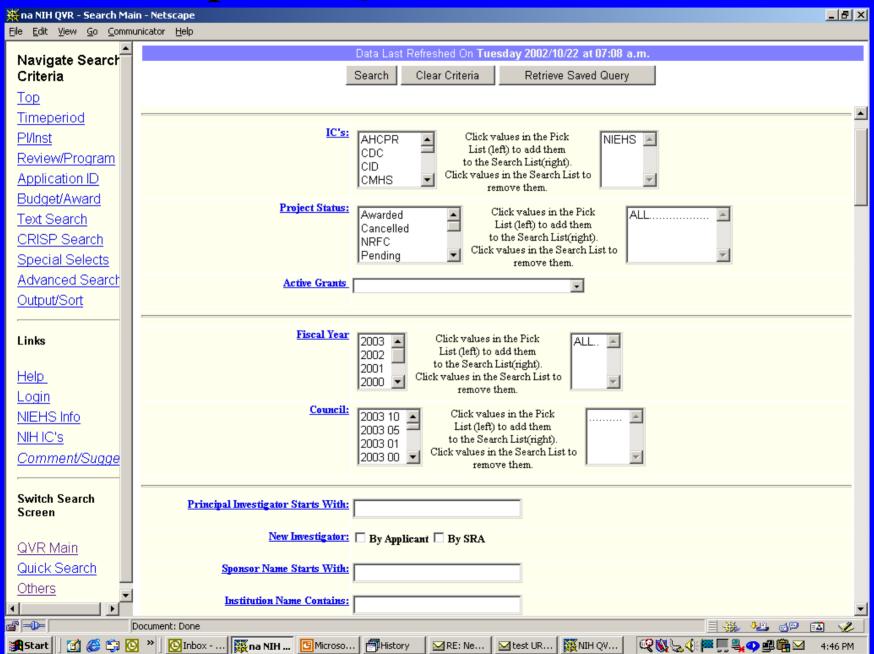

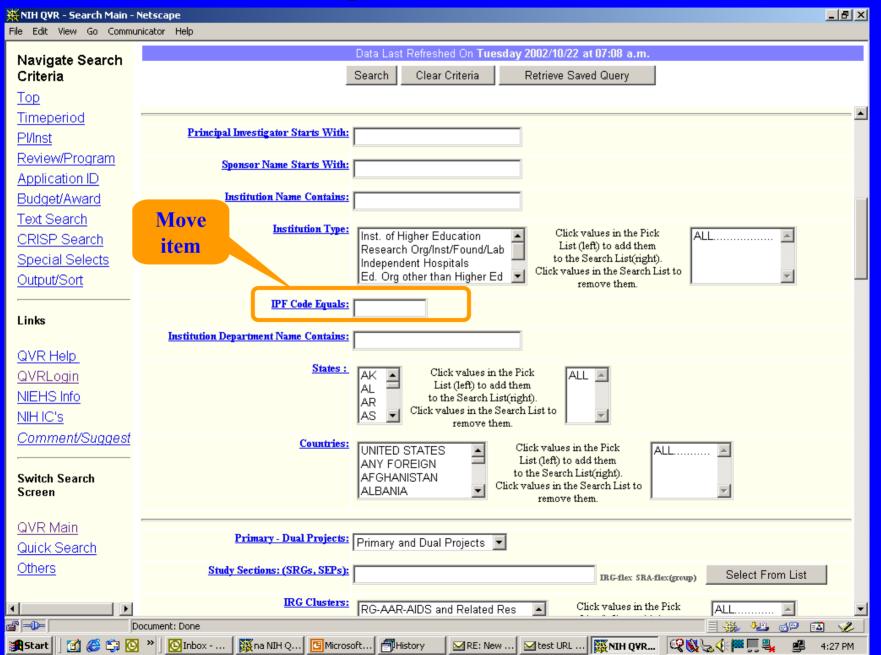

# Proposed QVR Search Screen

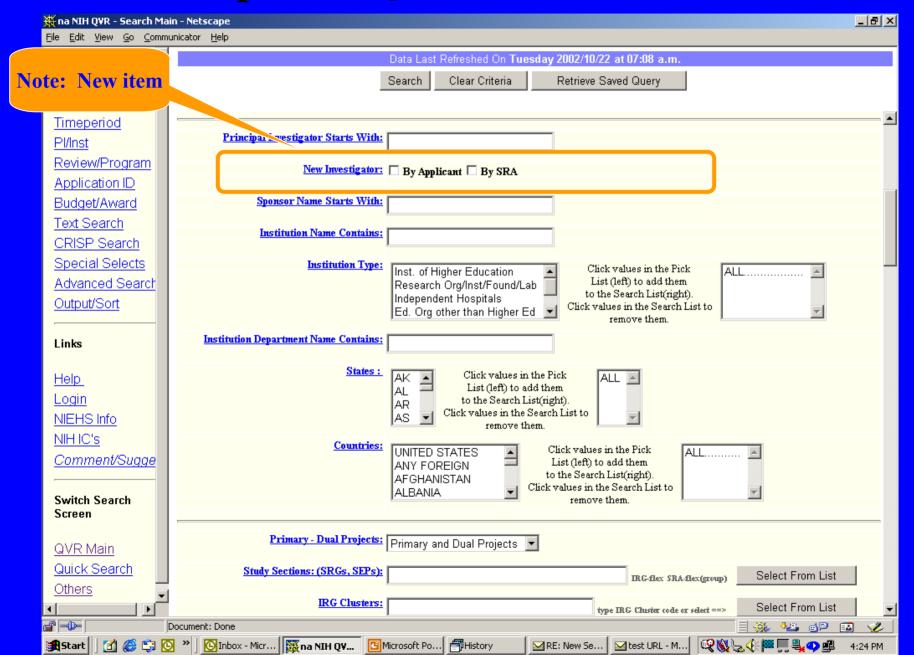

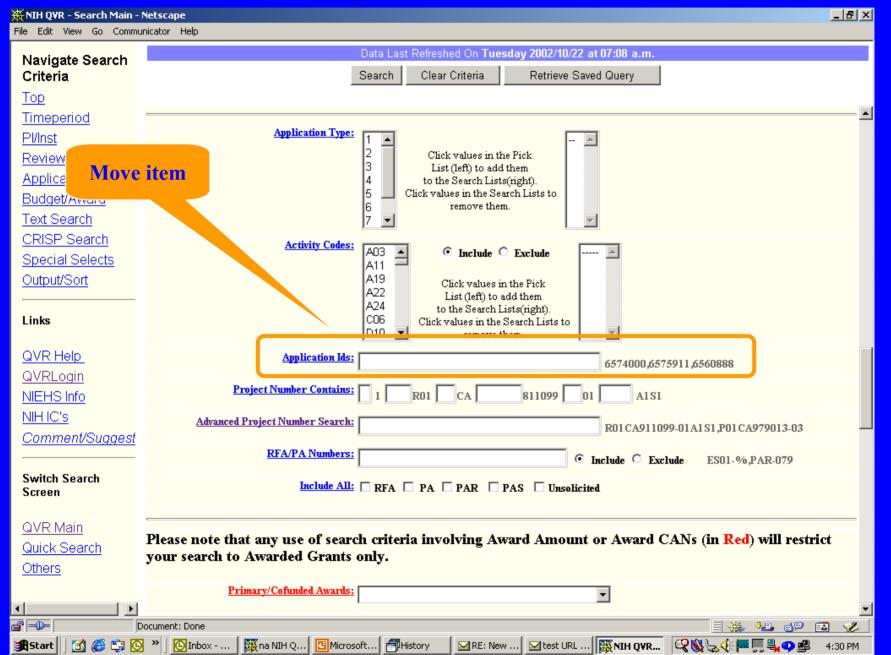

# Proposed QVR Search Screen

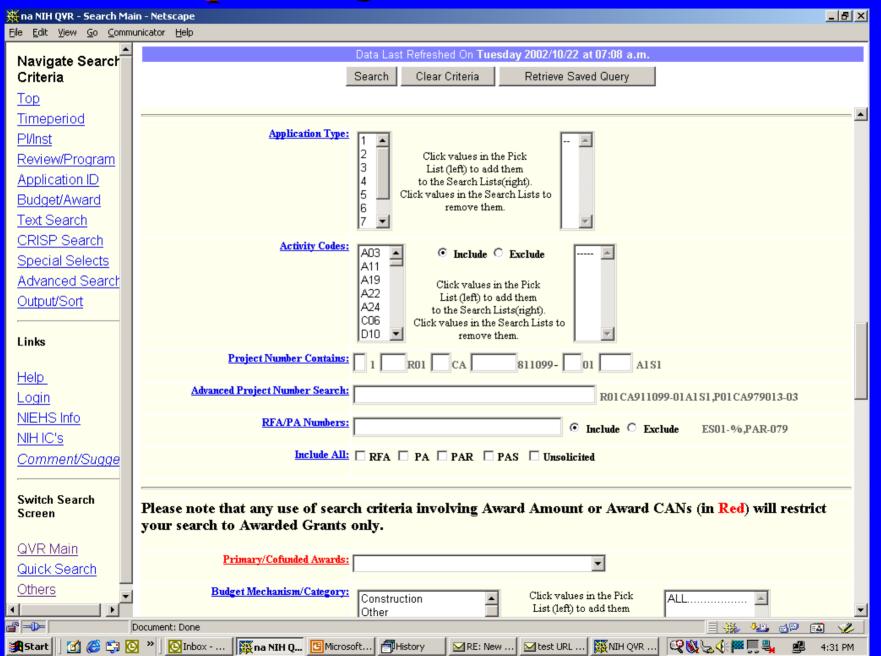

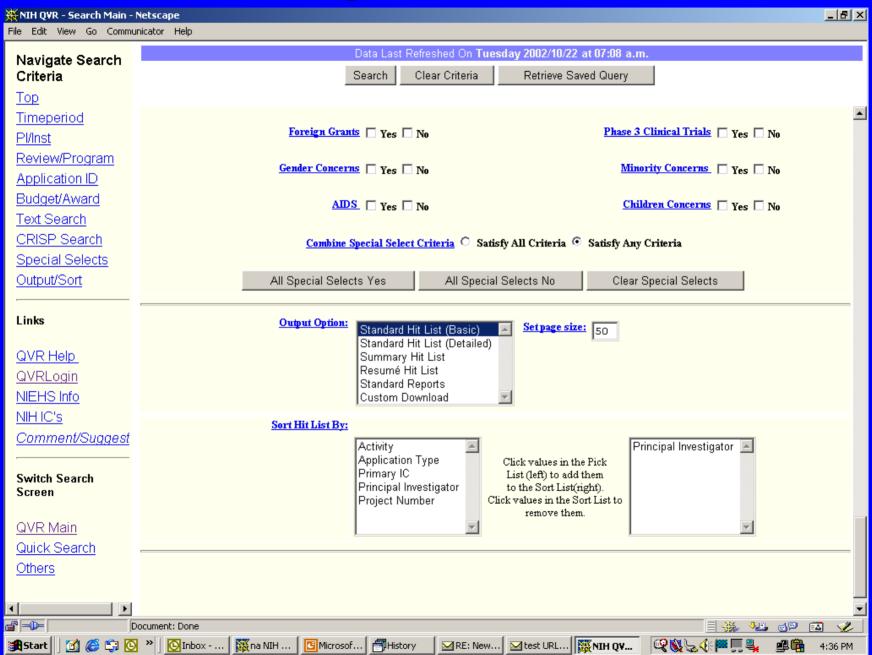

# Proposed QVR Search Screen

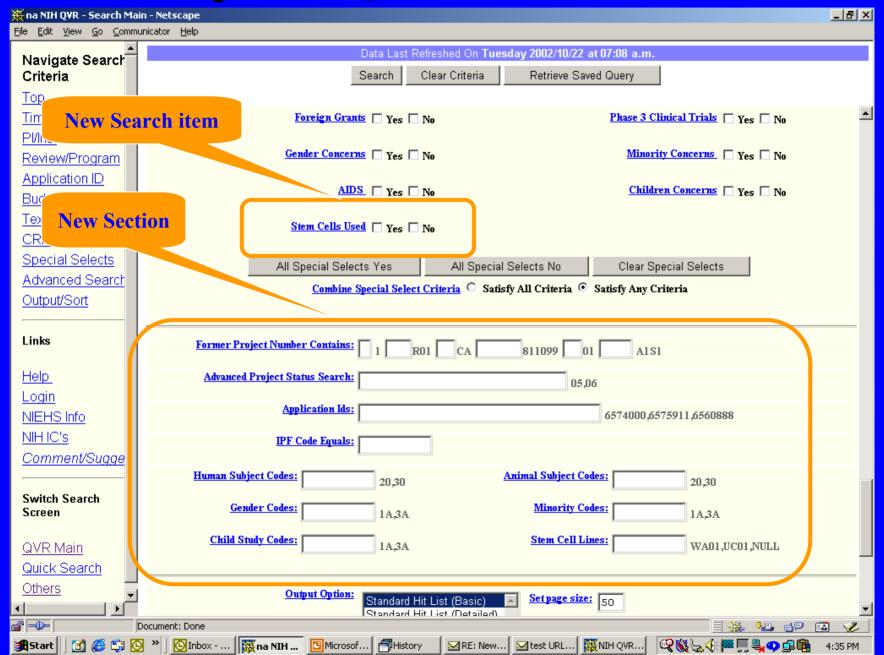

# Decisions of the ECB/QVR Steering Committee at the October 23 meeting regarding Search Screen modifications proposed in previous slides

- New investigator—include as proposed
- Former Number—allow user to select whether number is current number or former number. Position with current number.
- Group Stem Cells Used, Human, Animal, Minority, Gender, Child and Stem Cell Lines Codes in a new screen section.